## SAP ABAP table P2007X {Infotype 2007 with Change Indicator}

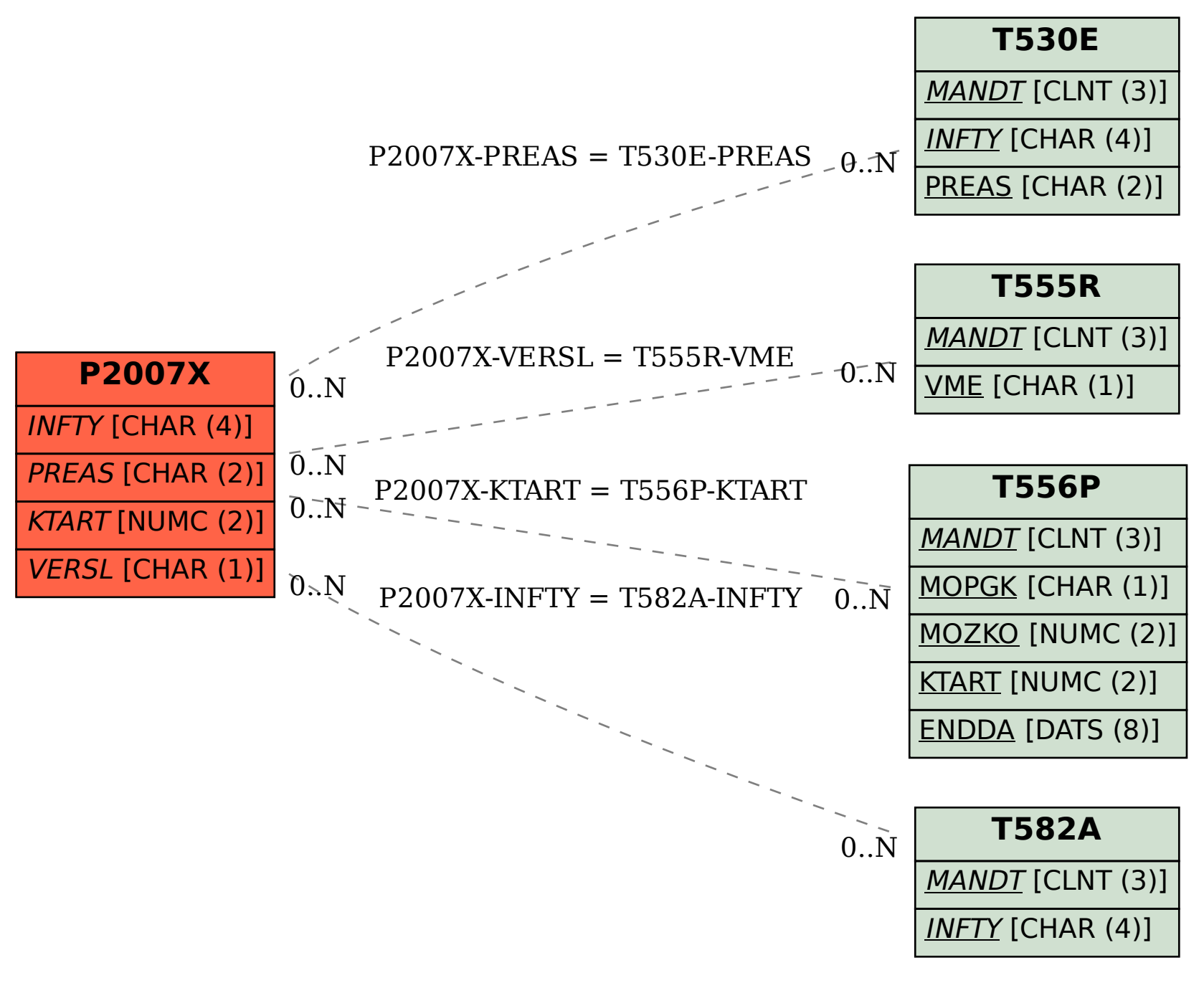